# **Parent Pay Help**

### What is Parent Pay?

Parent Pay is a convenient, online system that allows you to pay your child's lunches, music lessons and school trips. Payments are made over the internet and parents will have been provided with login details by letter. Parents should create a username (this should be their email address) and a memorable password so that they can continue using Parent Pay in the future. This is what the Parent Pay homepage looks like....

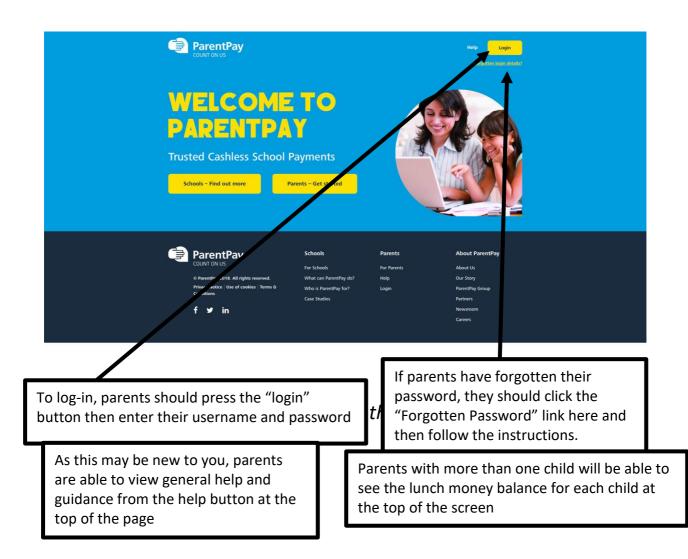

| ParentPay Home                                | Parent Account   Con | munication   Profile Settings   Help   |                |                                        | Logout C+ |
|-----------------------------------------------|----------------------|----------------------------------------|----------------|----------------------------------------|-----------|
|                                               |                      |                                        |                |                                        | ب 🛫 -     |
| Add a child                                   | ۵.                   |                                        |                |                                        |           |
| Historic Payment items<br>Transaction history | ><br>+               | Child 1<br>Dinner money belance: £0.00 |                | Child 2<br>Dinner money balance: £2.90 |           |
| Add a child<br>View school and caterer        | ><br>+               | ¥I Pay for meals   Pay for other iter  | ms             | Pay for other                          | r items 6 |
| ParentPay support                             | +                    | Child 3<br>Dinner money belance: £1.10 |                |                                        |           |
|                                               |                      | ¥1<br>Pay for other iter               | ms (5)         |                                        |           |
|                                               | ×                    |                                        | View all items | Set up Parent Account<br>meal activity |           |
| Parents are<br>their most<br>in this secti    | recent pa            |                                        |                |                                        |           |

## Can I be notified if my child's lunch money balance is low?

Yes, by pressing the "View All Alert & communications" button towards the bottom of the main screen, parents can set email or text alerts so that they can be reminded to keep their child's lunch money balance topped up at all times.

|                                                                                                    |                                       | and the second second se |                                                                           |
|----------------------------------------------------------------------------------------------------|---------------------------------------|----------------------------------------------------------------------------------------------------|---------------------------------------------------------------------------|
| teceive automated alerts from your account by email and SMS text message. B                                                                                                    | Balance alerts are not available in a | all schools.                                                                                                    |                                                                           |
| Balance alerts are available in all of your schools                                                                                                    |                                       |                                                                                                    |                                                                           |
| op up your ParentPay Text Balance via Pay for items to receive automated text                                                                                                    | t alerts. You can still save your ale | rt settings, but no automated ti                                                                                                    | ext alerts will be sent until your account is credite                     |
| he school may still send you texts using the ParentPay Communication Centre                                                                                                    | e <sup>tm</sup> ,                     |                                                                                                    |                                                                           |
| Register your emails and mobile phones                                                                                                    |                                       |                                                                                                    |                                                                           |
| alance alerts                                                                                                    |                                       |                                                                                                    |                                                                           |
| fax. every 2 days, when account balance reaches the level set by you.                                                                                                    |                                       |                                                                                                    |                                                                           |
| lew item alerts                                                                                                    |                                       |                                                                                                    |                                                                           |
| fax. once a day, when school creates a new payment item for your chi                                                                                                    | ildren.                               |                                                                                                    |                                                                           |
| ayment alerts                                                                                                    |                                       |                                                                                                    |                                                                           |
| When school receives a cheque, cash or PayPoint payment for your chi                                                                                                    | 14.4                                  |                                                                                                    |                                                                           |
| men sensor receives a cheque, cualt of Payroint payment for your che                                                                                                    | lilū.                                 |                                                                                                    |                                                                           |
| Aessage alerts                                                                                                    |                                       |                                                                                                    |                                                                           |
|                                                                                                    |                                       | cation Centre™.                                                                                                    |                                                                           |
| Assage alerts<br>lent as a text, to inform you when your school sends you an email thro<br>By choosing to receive 'Email' or Text' alerts, you are opting into receive<br>you provide. We may use third parties for the delivery of text and email | ough the ParentPay Communic           |                                                                                                    | f your chosen items, based on the threshold that                          |
| Assage alerts<br>ent as a text, to inform you when your school sends you an email thro                                                                                                    | ough the ParentPay Communic           |                                                                                                    | f your chosen items, based on the threshold that                          |
| Assage alerts<br>lent as a text, to inform you when your school sends you an email thro<br>By choosing to receive 'Email' or Text' alerts, you are opting into receive<br>you provide. We may use third parties for the delivery of text and email | ough the ParentPay Communic           |                                                                                                    | f your chosen items, based on the threshold that<br>Email alert Text aler |

## How do I add funds to my child's lunch money?

It is really easy to top-up your child's lunch money. It's just like internet shopping! The process is explained below:

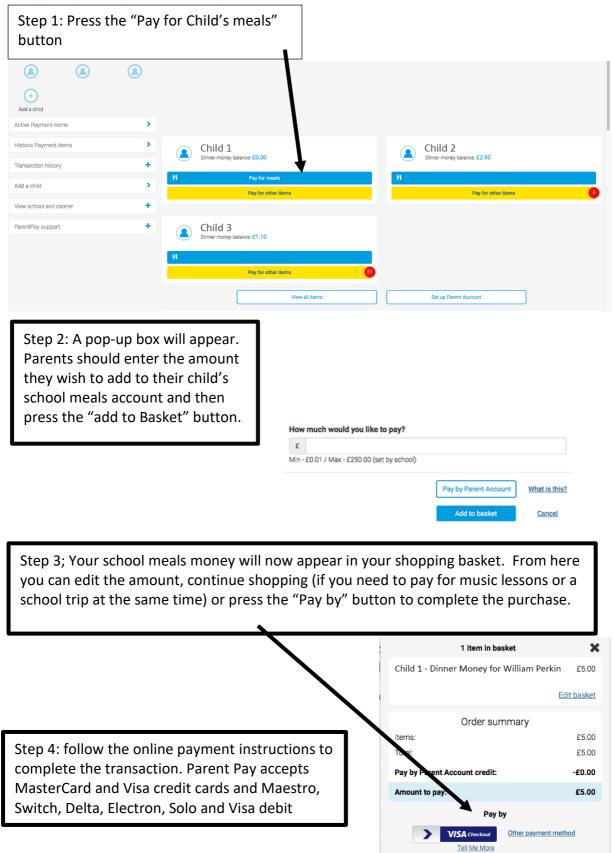

#### **Other Frequently Asked Questions**

#### How do free school meals work?

Each student who is eligible for free school meals will automatically receive a credit on their account each day.

#### What will happen if my child's free school meal entitlement has expired?

It is the parent's responsibility to apply for free school meals. If the school has not received the correct forms, we will be unable to provide a free meal and any meals will have to be paid for.

#### I have two children at Ealing Fields High School can I top up both accounts at once?

You will initially be issued with one login for each child. These can be merged within Parent Pay by using the "Add Child" function. You can then make one payment to top up any number of children.

#### More information

Parent Pay - www.parentpay.com